# ES1391.1 Power Supply Controller Board

Benutzerhandbuch

# **Copyright**

Die Angaben in diesem Schriftstück dürfen nicht ohne gesonderte Mitteilung der ETAS GmbH geändert werden. Desweiteren geht die ETAS GmbH mit diesem Schriftstück keine weiteren Verpflichtungen ein. Die darin dargestellte Software wird auf Basis eines allgemeinen Lizenzvertrages oder einer Einzellizenz geliefert. Benutzung und Vervielfältigung ist nur in Übereinstimmung mit den vertraglichen Abmachungen gestattet.

Unter keinen Umständen darf ein Teil dieser Veröffentlichung in irgendeiner Form ohne schriftliche Genehmigung der ETAS GmbH kopiert, vervielfältigt, in einem Retrievalsystem gespeichert oder in eine andere Sprache übersetzt werden.

#### **© Copyright 2003 - 2007** ETAS GmbH, Stuttgart

Die verwendeten Bezeichnungen und Namen sind Warenzeichen oder Handelsnamen ihrer entsprechenden Eigentümer.

R1.0.2 DE - 01.2007 TTN F 00K 102 731

# Inhalt

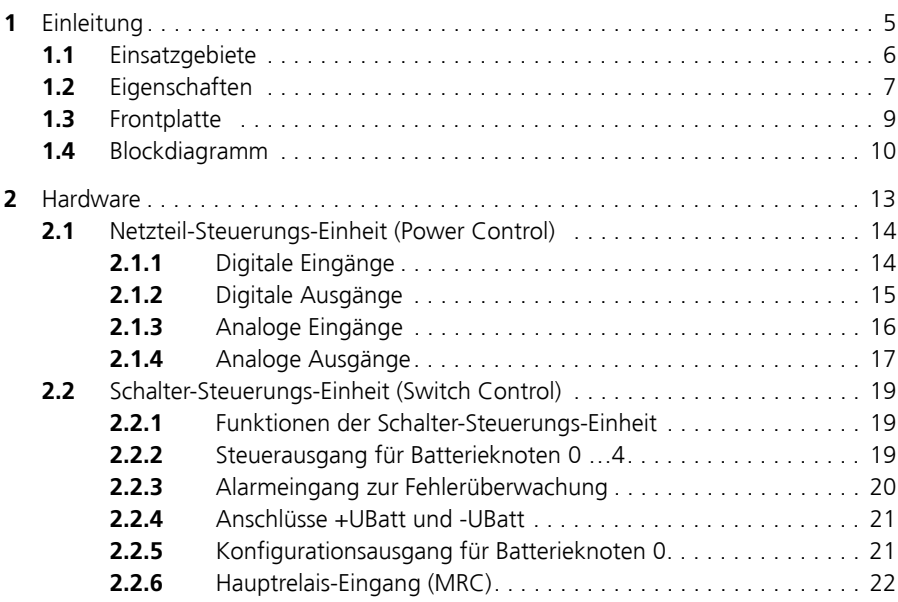

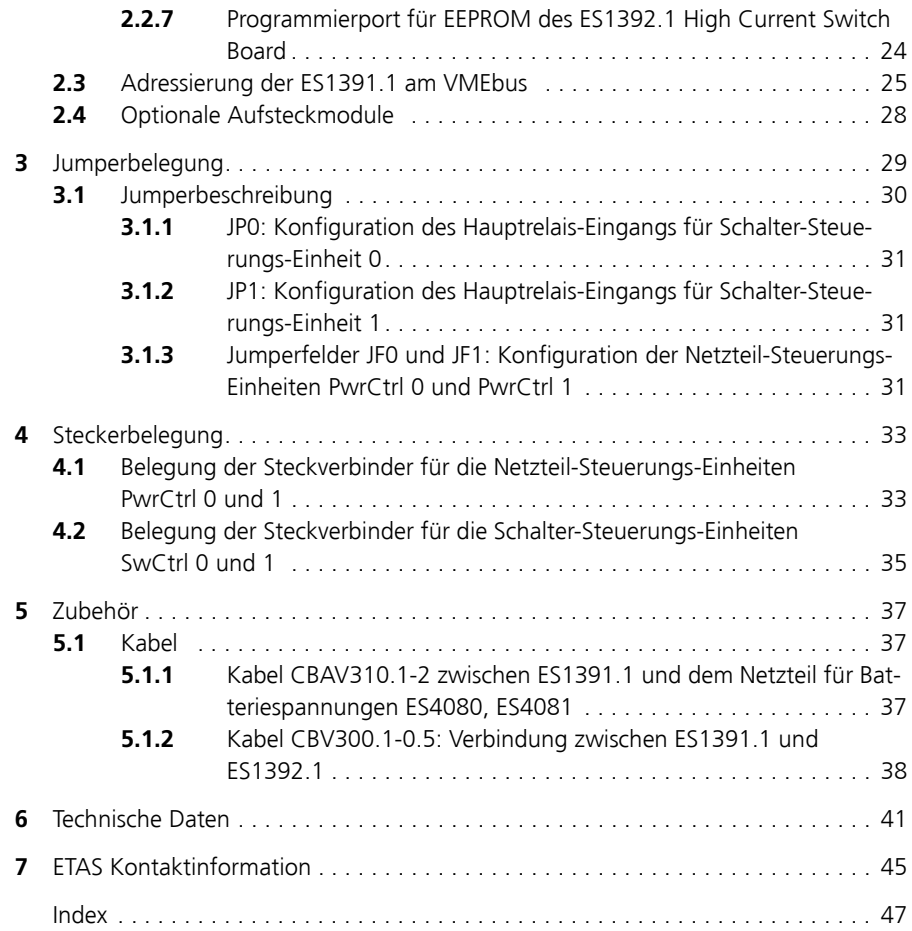

# <span id="page-4-0"></span>**1 Einleitung**

<span id="page-4-2"></span><span id="page-4-1"></span>In diesem Abschnitt finden Sie die Informationen zu den grundlegenden Funktionen und zum Einsatzgebiet des ES1391.1 Power Supply Controller Board. Ein Blockdiagramm zeigt Ihnen schematisch den Aufbau der Einschubkarte.

#### **Hinweis**

*Einige Bauelemente der ES1391.1 können durch elektrostatische Entladungen beschädigt oder zerstört werden. Belassen Sie die Einschubkarte bis zu ihrem Einbau in der Transportverpackung.* 

*Das ES1391.1 Power Supply Controller Board darf nur an einem gegen statische Entladungen gesicherten Arbeitsplatz aus der Transportverpackung entnommen, konfiguriert und eingebaut werden.*

#### **Hinweis**

*Die Bauelemente, Steckverbinder und Leiterbahnen des ES1391.1 Power Supply Controller Board können gefährliche Spannungen führen.* 

*Diese Spannungen können auch dann anliegen, wenn die ES1391.1 nicht in die ES4100, ES4105 oder ES4300 eingebaut ist oder die ES4100, ES4105 oder ES4300 ausgeschaltet ist.* 

*Stellen Sie sicher, dass die ES1391.1 während des Betriebes gegen Berührungen geschützt ist. Entfernen Sie alle Anschlüsse zur ES1391.1, bevor Sie die Einschubkarte ausbauen.* 

# <span id="page-5-0"></span>1.1 Einsatzgebiete

<span id="page-5-2"></span>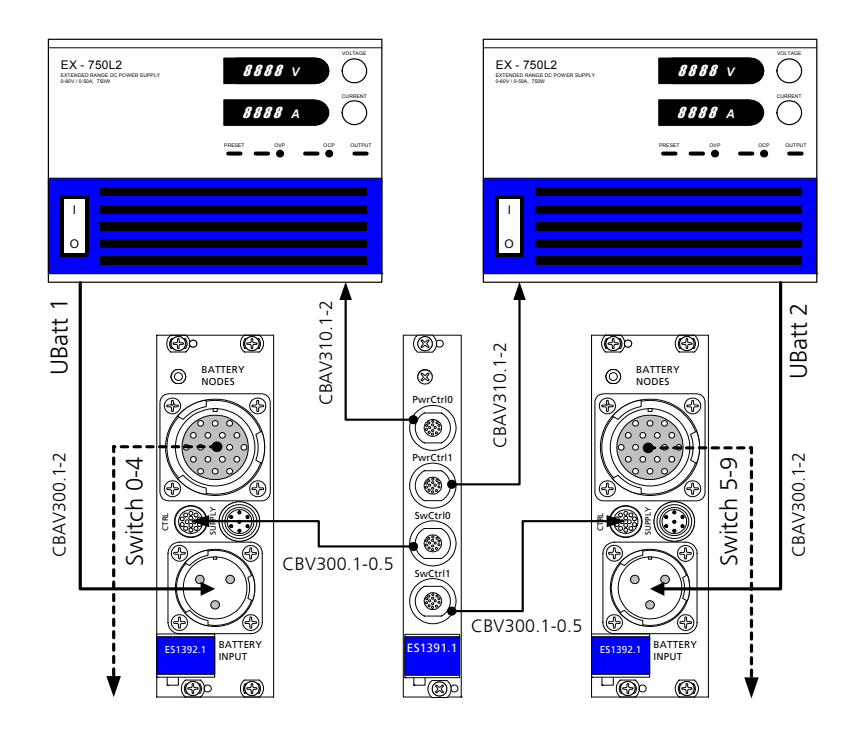

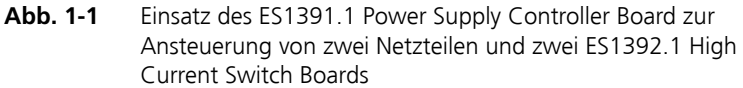

Das ES1391.1 Power Supply Controller Board hat zwei Funktionen:

- Ansteuerung und Regelung von bis zu zwei externen Netzteilen
- Ansteuerung von bis zu zwei ES1392.1 High Current Switch Boards

Durch seine Architektur kann die ES1391.1 auch allgemein als D/A-Wandlerund A/D-Wandler-Baugruppe und zur Erfassung und Ausgabe von digitalen Signalen eingesetzt werden.

<span id="page-5-1"></span>Das ES1391.1 Power Supply Controller Board kann für die Simulation von zwei Batterieversorgungen mit z.B. 12 V und 42 V (Zweispannungsboardnetz) eingesetzt werden. Zusammen mit dem ES1392.1 High Current Switch Board können bis zu zehn Batterieknoten geschaltet werden.

<span id="page-6-4"></span>Das ES1391.1 Power Supply Controller Board besitzt vier funktionelle Einheiten. Davon dienen zwei der Ansteuerung und Regelung der externen Netzteile: Netzteil-Steuerungs-Einheiten PwrCtrl 0 und PwrCtrl 1 (PwrCtrl: Power-Control). Die zwei weiteren Einheiten dienen der Ansteuerung der ES1392.1 Boards: Schalter-Steuerungs-Einheiten SwCtrl 0 und SwCtrl 1 (SwCtrl: Switch Control).

<span id="page-6-9"></span><span id="page-6-8"></span><span id="page-6-7"></span><span id="page-6-6"></span>Das ES1391.1 Power Supply Controller Board besitzt ein VMEbus-Interface und wird damit an die VME-Backplane der Signalbox ES4100, ES4105 oder ES4300 angeschlossen.

### <span id="page-6-0"></span>1.2 Eigenschaften

<span id="page-6-1"></span>Das ES1391.1 Power Supply Controller Board besitzt folgende Eigenschaften:

• Zwei 14-polige Steckverbinder PwrCtrl für die Ansteuerung von max. zwei Netzteilen

<span id="page-6-3"></span>Eine Netzteil-Steuerungs-Einheit (PwrCtrl) enthält

- zwei analoge Ausgänge (D/A-Wandler) für das Setzen der Soll-Spannung und des Soll-Stromes; Ausgangs-Spannungsbereich: 0...10 V, Ausgangsstrom: max. 10 mA, Auflösung D/A-Wandler: 14 Bit
- zwei analoge Eingänge (A/D-Wandler) für die Erfassung der Ist-Größen (Ist-Spannung und momentaner Strom) des Netzteils: Eingangs-Spannungsbereich: 0...10 V, Auflösung A/D-Wandler: 16 Bit
- drei digitale Eingänge zum Abgreifen von Statussignalen des Netzteils, z.B. "Überspannung", "Überstrom" oder "Überhitzung"
- zwei digitale Ausgänge, konfigurierbar für die An-/Abschaltung des Netzteils
- Alle analogen und digitalen Ein- und Ausgänge sind galvanisch getrennt
- Zwei 14-polige Steckverbinder SwCtrl für die Ansteuerung von bis zu zwei ES1392.1 High Current Switch Boards

<span id="page-6-5"></span>Eine Schalter-Steuerungs-Einheit (SwCtrl) enthält

- <span id="page-6-2"></span>– Fünf Ausgänge zur Ansteuerung von bis zu fünf Hochstrom-Schaltern je Schnittstelle
- Pegelerkennung für das Hauptrelais-Signal mit Pull-Up-Schaltung nach Batteriespannung und Pull-Down-Schaltung nach Batteriemasse. Die Pull-Up- und Pull-Down-Schaltung wird über Jumper konfiguriert
- Alarmeingang zur Überwachung von Fehlerzuständen wie Überstrom oder Überhitzung auf dem angeschlossenen ES1392.1 High Current Switch Board
- Programmierport für das Versionierungs-EEPROM des angeschlossenen ES1392.1
- Alle analogen und digitalen Ein-/Ausgänge verfügen über einen Überspannungs- und Kurzschlussschutz (Ausnahme: Programmierport für serielles EEPROM der ES1392.1)
- Überspannungsschutz ±60 V, Kurzschlussschutz gegen Masse
- Simulation von zwei Batterieversorgungen mit z.B. 12 V und 42 V möglich (für jede Versorgungsspannung ist dann je ein ES1392.1 High Current Switch Board erforderlich)
- <span id="page-7-0"></span>• Belegung eines VME-Slots

# <span id="page-8-0"></span>1.3 Frontplatte

<span id="page-8-1"></span>Die folgende Abbildung zeigt die Frontplatte des ES1391.1 Power Supply Controller Boards

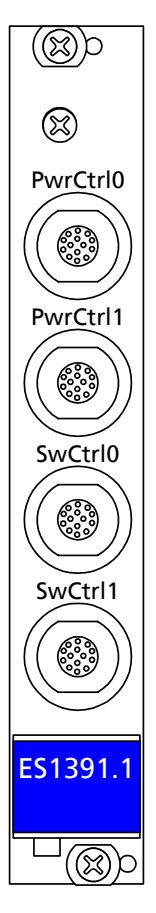

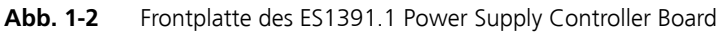

# <span id="page-9-0"></span>1.4 Blockdiagramm

<span id="page-9-3"></span>[Abb. 1-3](#page-9-1) zeigt das Blockdiagramm des ES1391.1 Power Supply Controller Board.

Die einzelnen Funktionen und Schnittstellen der Baugruppe werden im folgenden beschrieben.

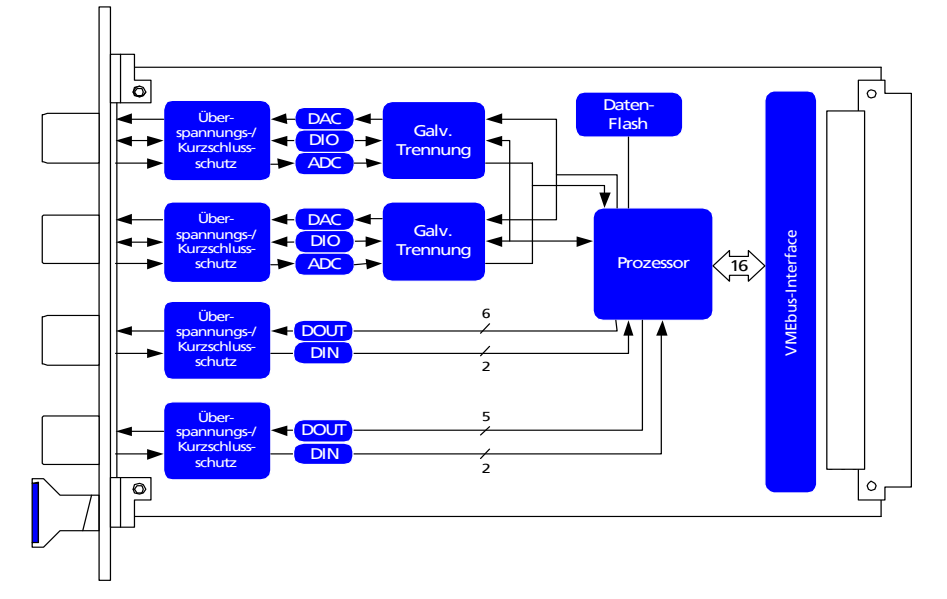

<span id="page-9-1"></span>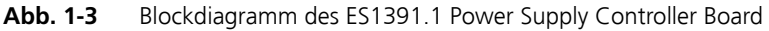

<span id="page-9-6"></span><span id="page-9-5"></span>*Überspannungs- und Kurzschlussschutz*

Alle Ein-/Ausgänge der oberen Netzteil-Steuerungs-Einheiten verfügen über Überspannungs- und Kurzschlussschutz. Alle Ein-/Ausgänge (digital und analog) sind galvanisch entkoppelt.

Alle Ein-/Ausgänge der unteren zwei Schalter-Steuerungs-Einheiten verfügen ebenfalls über Überspannungs- und Kurzschlussschutz. Ausnahme ist der Programmierport für das EEPROM der ES1392.1.

## <span id="page-9-4"></span><span id="page-9-2"></span>*D/A- und A/D-Wandler*

Zur Erzeugung der analogen Ausgangssignale wird ein D/A-Wandler mit 14 Bit Auflösung verwendet. Der A/D-Wandler zur Umwandlung der anliegenden Analoggrößen an der Schnittstelle hat eine Auflösung von 16 Bit. Technische Daten siehe ["Analoge Eingänge" auf Seite 16](#page-15-1) und ["Analoge Ausgänge"](#page-16-1) [auf Seite 17.](#page-16-1)

#### <span id="page-10-3"></span><span id="page-10-2"></span><span id="page-10-1"></span>*Prozessor Motorola MPC555*

Als Prozessor ist der Motorola MPC555 eingesetzt. Er ist zuständig für die Signalerzeugung, Messgrößenverarbeitung und Kommunikation mit dem VMEbus. Er erzeugt die digitalen und analogen Ausgangssignale und erfasst zyklisch alle digitalen und analogen Eingangssignale. Technische Daten siehe ["Technische Daten" auf Seite 41.](#page-40-1)

#### <span id="page-10-4"></span>*VMEbus-Interface*

Die ES1391.1 besitzt ein VMEbus-Slave-Interface. Die Basisadresse kann dynamisch durch Registerzugriff oder statisch über Hex-Schalter eingestellt werden.

Weitere Informationen und Adressiermöglichkeit siehe ["Adressierung der](#page-24-1) [ES1391.1 am VMEbus" auf Seite 25](#page-24-1).

#### <span id="page-10-0"></span>*Data Flash*

Im Data Flash sind Versionierungsinformationen der ES1391.1 und die Kalibrierungsdaten der analogen und digitalen Ein-/Ausgänge abgelegt.

# <span id="page-12-0"></span>**2 Hardware**

<span id="page-12-1"></span>Dieses Kapitel enthält die Beschreibungen der Hardware des ES1391.1 Power Supply Controller Board. Es besteht aus folgenden Abschnitten:

- • ["Netzteil-Steuerungs-Einheit \(Power Control\)" auf Seite 14](#page-13-0), Beschreibung der Ein-/Ausgänge mit technischen Daten
	- – ["Digitale Eingänge" auf Seite 14](#page-13-1)
	- – ["Digitale Ausgänge" auf Seite 15](#page-14-0)
	- "Analoge Eingänge" auf Seite 16
	- "Analoge Ausgänge" auf Seite 17
- • ["Schalter-Steuerungs-Einheit \(Switch Control\)" auf Seite 19](#page-18-0)
	- – ["Funktionen der Schalter-Steuerungs-Einheit" auf Seite 19](#page-18-1)
	- – ["Steuerausgang für Batterieknoten 0 …4" auf Seite 19](#page-18-2)
	- – ["Alarmeingang zur Fehlerüberwachung" auf Seite 20](#page-19-0)
	- – ["Anschlüsse +UBatt und -UBatt" auf Seite 21](#page-20-0)
	- "Konfigurationsausgang für Batterieknoten 0" auf Seite 21
	- "Hauptrelais-Eingang (MRC)" auf Seite 22
	- "Programmierport für EEPROM des ES1392.1 High Current Switch [Board" auf Seite 24](#page-23-0)
- "Hauptrelais-Funktion" auf Seite 22: Hauptrelais-Beschaltung und Funktion
- "Adressierung der ES1391.1 am VMEbus" auf Seite 25
- • ["Optionale Aufsteckmodule" auf Seite 28](#page-27-0)

## <span id="page-13-0"></span>2.1 Netzteil-Steuerungs-Einheit (Power Control)

<span id="page-13-6"></span><span id="page-13-2"></span>Die Netzteil-Steuerungs-Einheit besitzt einen Steckverbinder mit 14 Anschlüssen. Die Einheit wird für die Ansteuerung und Regelung eines externen Netzteiles verwendet.

<span id="page-13-9"></span><span id="page-13-5"></span><span id="page-13-4"></span>Digitale Ausgänge können je nach eingesetztem Netzteil konfiguriert werden. Sie dienen z.B. zum Ein/Ausschalten des Netzteils oder zum Ein-/Ausschalten der Versorgungsspannung des Netzteils (z.B. bei ES4080, ES4081 von Takasago). Die digitalen Eingänge stellen Überspannung oder Überhitzung bei den Netzteilen fest. Jeder analoge und digitale Ein-/Ausgang ist galvanisch getrennt.

<span id="page-13-1"></span>2.1.1 Digitale Eingänge

<span id="page-13-8"></span><span id="page-13-7"></span><span id="page-13-3"></span>Für Netzteile deren Statusleitungen am Ausgang eine "Open Collector"-Stufeaufweisen, verfügt jeder digitale Eingang über eine Pull-Up/Pull-Down-Beschaltung. Diese Beschaltung ist über Jumper konfigurierbar.

*Blockschaltbild*

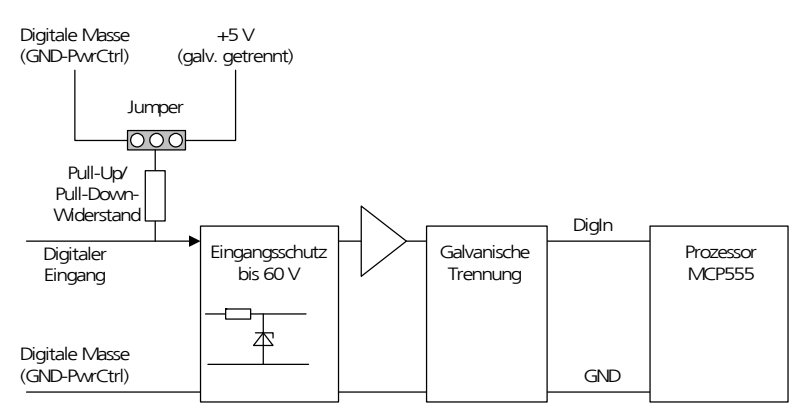

**Abb. 2-1** Blockschaltbild der digitalen Eingänge

Die Konfiguration der Jumper ist in ["Jumper c: Digitaler Eingang 0"](#page-31-0) [auf Seite 32](#page-31-0) beschrieben.

### *Technische Daten der digitalen Eingänge*

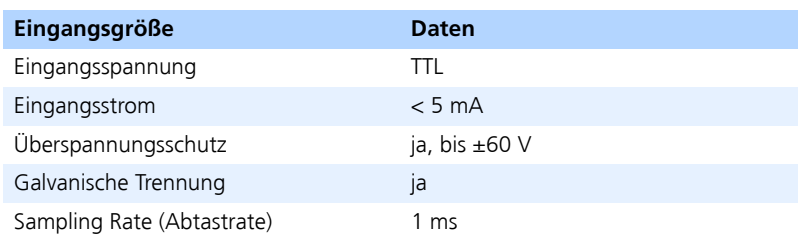

### <span id="page-14-1"></span>**Tab. 2-1** Technische Daten der digitalen Eingänge

### <span id="page-14-0"></span>2.1.2 Digitale Ausgänge

<span id="page-14-2"></span>Die digitalen Ausgänge einer Netzteil-Schalter-Einheit können wahlweise als einfache Schaltkontakte (Open Collector-Ausgang) realisiert werden, oder sie können durch Setzen eines Jumpers mit einem Pull-Up nach 5 V versehen werden (TTL-Ausgang).

Als Schaltkontakte werden kurzschlussfeste PhotoMOS-Relais verwendet. Deren Einschaltzeit beträgt ca. 500 μs. Die Ausschaltzeit beträgt ca. 80 μs.

Die Pull-Up-Funktionalität wird mit Konstantstromquellen realisiert, die einen Ausgangsstrom von 10 mA liefern.

Die Verzögerungszeiten der Schaltkontakte sind klein gegenüber den typischen Ansprechzeiten der angesteuerten Netzteile. Diese liegen beim Setzen von Spannungszuständen bei über 100 ms, bei Hochstrom-Schaltungen beträgt die Verzögerungszeit über 50 ms. Damit kann die Verzögerungszeit bei den digitalen Ausgängen vernachlässigt werden.

#### *Blockschaltbild*

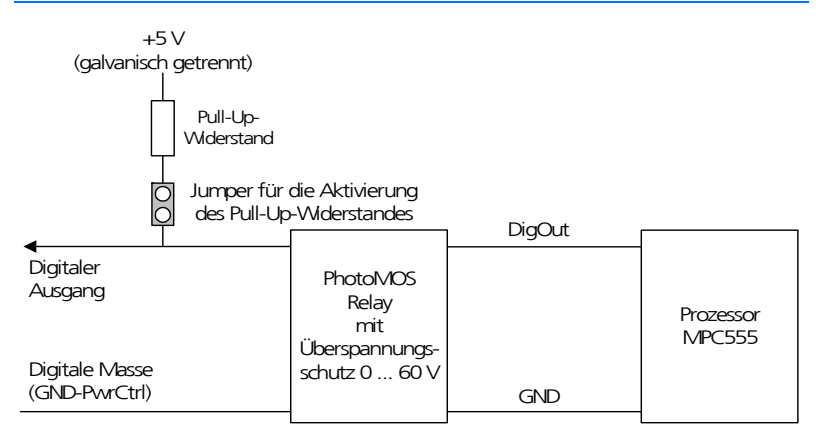

#### **Abb. 2-2** Blockschaltbild der digitalen Ausgänge

Die Konfiguration der Jumper ist in ["Jumper a: Digitaler Ausgang 0"](#page-30-3) [auf Seite 31](#page-30-3) und ["Jumper b: Digitaler Ausgang 1" auf Seite 31](#page-30-4) beschrieben.

*Technische Daten der digitalen Ausgänge*

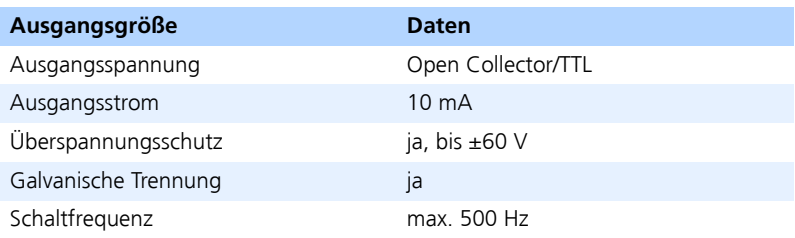

<span id="page-15-1"></span>**Tab. 2-2** Technische Daten der digitale Ausgänge

<span id="page-15-0"></span>2.1.3 Analoge Eingänge

Zum Messen der analogen Signale der Netzteile werden serielle A/D-Wandler verwendet. Die galvanische Entkopplung erfolgt in der seriellen Verbindung zwischen dem A/D-Wandler und dem Prozessor MPC555.

*Blockschaltbild*

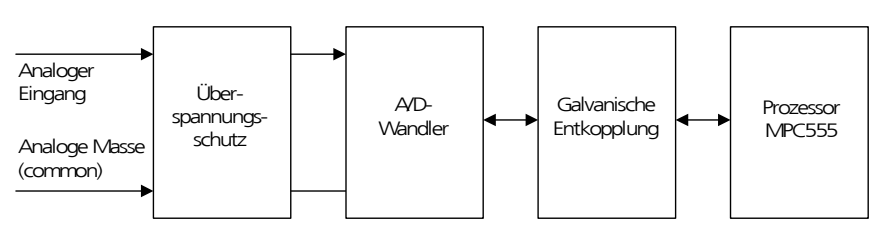

**Abb. 2-3** Blockschaltbild der analogen Eingänge

*Technische Daten der analogen Eingänge*

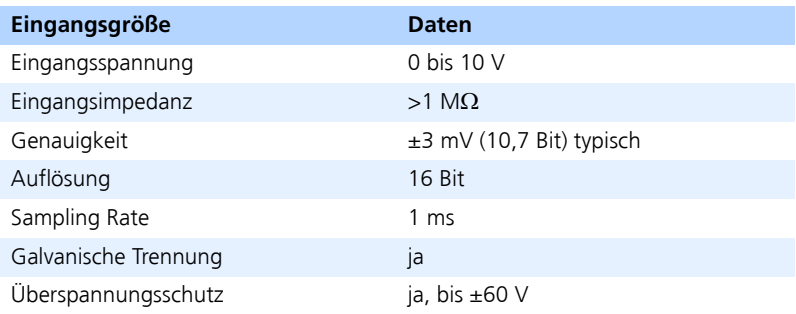

<span id="page-16-1"></span>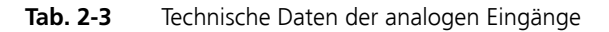

## <span id="page-16-0"></span>2.1.4 Analoge Ausgänge

Für die Erzeugung der analogen Steuerspannungen für das Netzteil werden serielle D/A-Wandler verwendet. Die galvanische Entkopplung erfolgt in der seriellen Verbindung zwischen dem D/A-Wandler und dem Prozessor MPC555.

*Blockschaltbild*

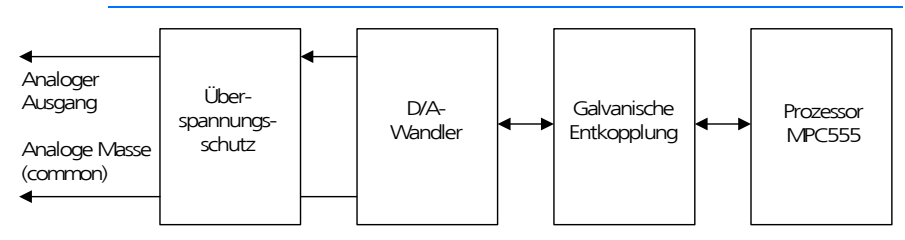

**Abb. 2-4** Blockschaltbild der analogen Ausgänge

# *Technische Daten der analogen Ausgänge*

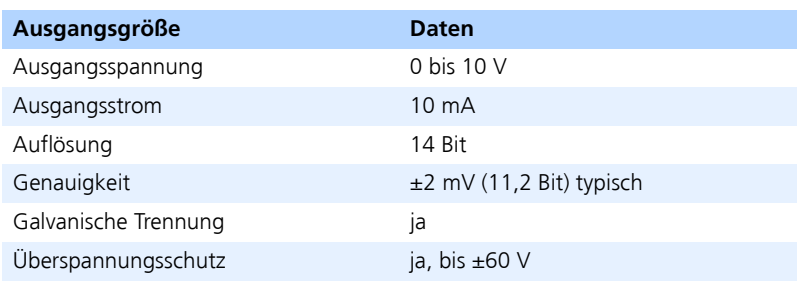

**Tab. 2-4** Technische Daten der analogen Ausgänge

# <span id="page-18-0"></span>2.2 Schalter-Steuerungs-Einheit (Switch Control)

<span id="page-18-6"></span><span id="page-18-3"></span>Eine Schalter-Steuerungs-Einheit besitzt einen Steckverbinder mit 14 Anschlüssen. Sie liefert Steuersignale für die Ansteuerung der Batterieknoten (Relais) des ES1392.1 High Current Switch Boards. Daneben haben die Anschlüsse weitere Funktionen, die im folgenden erläutert werden.

- <span id="page-18-1"></span>2.2.1 Funktionen der Schalter-Steuerungs-Einheit
	- Steuerausgang für Batterieknoten 0…4
	- Konfigurationsausgang für Batterieknoten 0
	- Alarmeingang zur Fehlerüberwachung
	- Hauptrelais-Eingang (MRC = Main Relay Control)
	- Programmierport für EEPROM der ES1392.1

#### <span id="page-18-2"></span>2.2.2 Steuerausgang für Batterieknoten 0 …4

<span id="page-18-5"></span><span id="page-18-4"></span>Dieser Ausgang schaltet das entsprechende Relais auf dem ES1392.1. H-Level aktiviert das Relais, d.h. es wird geschlossen, L-Pegel deaktiviert das Relais, es wird geöffnet. Ein offener Ausgang wird auf der ES1392.1 durch Pull-Down auf L-Pegel gezogen. Damit ist im Falle eines offenen Ausganges der Batterieknoten deaktiviert.

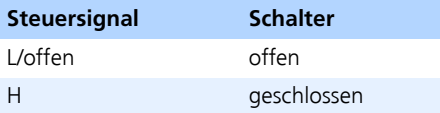

**Tab. 2-5** Steuersignal und Schalterstellung beim Ansteuern der Batterieknoten

Die folgende Tabelle zeigt die technischen Daten des Steuerausgangs für Batterieknoten x

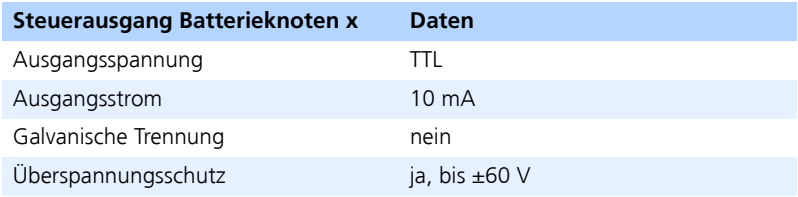

**Tab. 2-6** Technische Daten des Steuerausgangs für Batterieknoten x

#### <span id="page-19-0"></span>2.2.3 Alarmeingang zur Fehlerüberwachung

<span id="page-19-2"></span><span id="page-19-1"></span>Über den Alarmeingang wird dem ES1391.1 Power Supply Controller Board vom ES1392.1 High Current Switch Board mitgeteilt, dass ein Fehlerfall, z.B. Überstrom oder Überhitzung am Batterieknoten eingetreten ist.

Über die RTIO-Konfigurationssoftware kann der Anwender die Reaktion der ES1391.1-Firmware für einen Fehlerfall definieren: Die ES1391.1 kann beide, eines oder keines der von der ES1391.1 angesteuerten Netzteile als Reaktion auf ein aktives Alarmsignal abschalten.

Wenn auf einem der Batterieknoten am ES1392.1 High Current Switch Board ein Fehlerfall erkannt wird, öffnet das ES1392.1 den entsprechenden Schalter. Nach einer Wartezeit von max. 800 ms wird der Schalter automatisch wieder geschlossen um zu überprüfen, ob der Fehlerfall behoben wurde. Bei erneutem Überstrom wird der Schalter sofort wieder geöffnet. Dieser Vorgang wird so oft wiederholt, bis kein Überstrom mehr auftritt. Dies wirkt sich auch auf die am ES1391.1 Power Supply Controller Board angeschlossenen Netzteile aus.

#### **Hinweis**

*Die zyklischen Stromimpulse im Überstrom-Fall können die Strombegrenzung mancher Netzteile überfordern. In diesem Fall sollte am Ausgang des Netzteils die Batteriespannung mit einem großer Kondensator gepuffert werden oder zur Strombegrenzung ein niederohmiger Leistungswiderstand in die Batteriespannungsleitung eingefügt werden.*

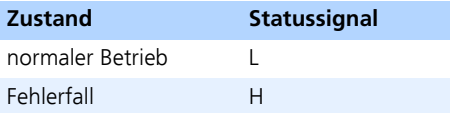

**Tab. 2-7** Pegel am Alarmeingang bei Normalbetrieb und Fehlerfall

Die folgende Tabelle zeigt die technischen Daten des Alarmeingangs

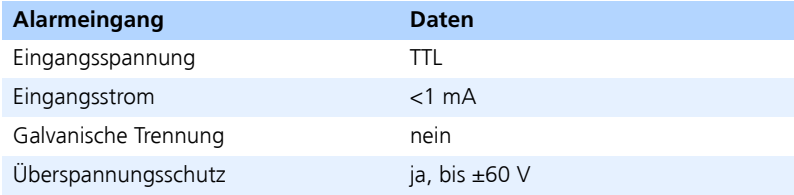

**Tab. 2-8** Technische Daten des Alarmeingangs zur Fehlerüberwachung

### <span id="page-20-0"></span>2.2.4 Anschlüsse +UBatt und -UBatt

<span id="page-20-8"></span><span id="page-20-7"></span><span id="page-20-6"></span><span id="page-20-5"></span><span id="page-20-2"></span>Diese Anschlüsse führen die Versorgungsspannung für die Pull-Up- und Pull-Down-Widerstände des Hauptrelais-Eingangs (MRC).

Die folgende Tabelle zeigt die technischen Daten der Anschlüsse +UBatt und -UBatt

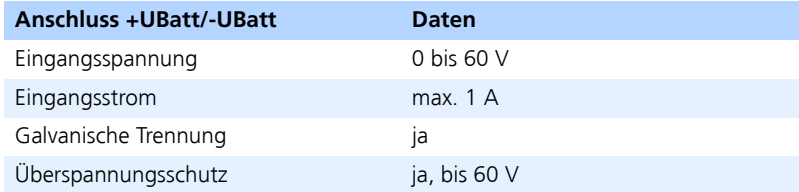

<span id="page-20-4"></span><span id="page-20-3"></span>**Tab. 2-9** Technische Daten der Anschlüsse +UBatt und -UBatt

<span id="page-20-1"></span>2.2.5 Konfigurationsausgang für Batterieknoten 0

Der Batterieknoten 0 auf dem ES1392.1 High Current Switch Board kann nicht nur gegen die Batteriespannung +UBatt sondern auch (alternativ) gegen die Batteriemasse –UBatt geschaltet werden.

Liegt am Konfigurationsausgang ein H-Pegel an, schaltet der Batterieknoten 0 nach Batteriemasse, liegt ein L-Pegel an, schaltet der Batterieknoten nach Batteriespannung.

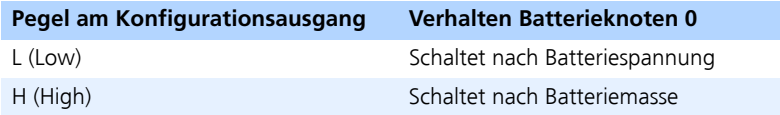

**Tab. 2-10** Verhalten des Batterieknoten 0 in Abhängigkeit des Pegels am Konfigurationsausgang

Die folgende Tabelle zeigt die technischen Daten

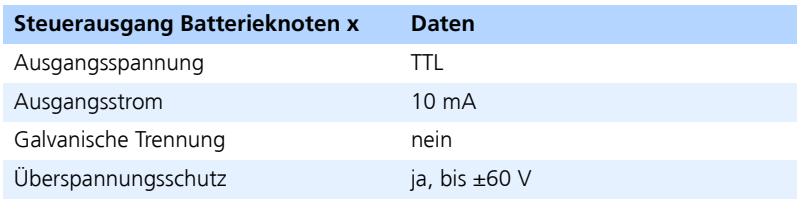

**Tab. 2-11** Technische Daten des Konfigurationsausgangs für Batterieknoten 0

### <span id="page-21-0"></span>2.2.6 Hauptrelais-Eingang (MRC)

<span id="page-21-3"></span><span id="page-21-2"></span>In Abhängigkeit des Signals am Hauptrelais-Eingang können die Batterieknoten an- oder ausgeschaltet werden. Welche Batterieknoten vom Hauptrelais abhängen und ob das Hauptrelais-Signal high- oder low-aktiv ist, definiert der Anwender über die RTIO.

Die folgende Tabelle zeigt die technischen Daten des Hauptrelais-Eingangs

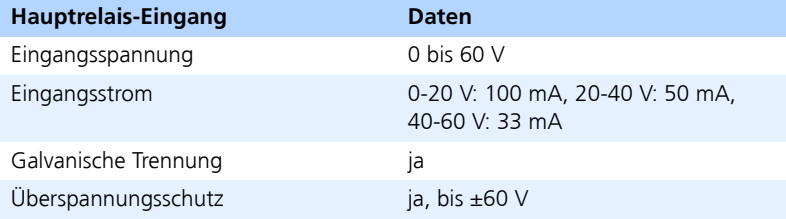

**Tab. 2-12** Technische Daten des Hauptrelais-Eingangs

#### <span id="page-21-4"></span><span id="page-21-1"></span>*Hauptrelais-Funktion*

Das ES1391.1 bietet die Möglichkeit, ein vorhandenes Signal vom angeschlossenen Steuergerät zur Ansteuerung eines "Hauptrelais" (MRC=Main Relay Control) direkt in Hardware auszuwerten und in die Aktivierung bzw. Deaktivierung der einzelnen Batterieknoten einfließen zu lassen. Das Signal des Steuergerätes wird vom ES1392.1 High Current Switch Board aufgenommen und von diesem Board an den Hauptrelais-Eingang des ES1391.1 geleitet.

Abhängig vom Zustand des Hauptrelais-Signals können einzelne Batterieknoten aktiviert werden. Die Definition der vom MRC-Signal abhängigen Batterieknoten erfolgt über die RTIO-Konfigurationssoftware.

Der Hauptrelais-Eingang des ES1391.1 Power Supply Controller Board kann mit einem Pull-Up nach Batteriespannung oder einem Pull-Down nach Batteriemasse versehen werden.

Ein nachfolgender Vergleich mit der halben Batteriespannung liefert dann eine logische Pegelinformation (high oder low), die dem Prozessor zugeführt wird. Der Prozessor entscheidet dann aufgrund der vom Anwender über die RTIO-Konfigurationssoftware eingestellten Polarität für das Hauptrelais-Signal (low- oder high-aktiv), ob das Signal aktiv oder inaktiv ist. In Abhängigkeit dieser Aktiv-/Inaktiv-Information schließt bzw. öffnet der Prozessor diejenigen Batterieknoten, die vom Zustand des Hauptrelais-Eingangs gesteuert werden

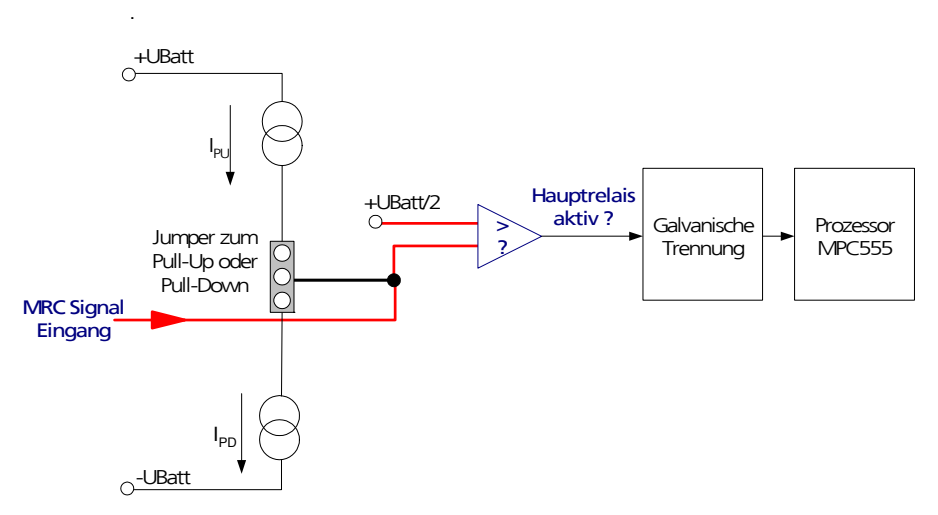

**Abb. 2-5** Logik und Jumperfunktion bei Hauptrelais-Funktion

Die Auswahl, ob das Hauptrelais-Signal mit einer Pull-Up- oder Pull-Down Schaltung versehen ist, erfolgt über Jumper (Jumperbelegung siehe ["JP0: Kon](#page-30-5)[figuration des Hauptrelais-Eingangs für Schalter-Steuerungs-Einheit 0"](#page-30-5) [auf Seite 31](#page-30-5) und ["JP1: Konfiguration des Hauptrelais-Eingangs für Schal](#page-30-6)[ter-Steuerungs-Einheit 1" auf Seite 31\)](#page-30-6). Über die Jumper spezifiziert der Anwender die Beschaltung des Hauptrelais-Einganges.

Die Pull-Up-/Pull-Down-Funktion ist auf der ES1391.1 mit Stromquellen realisiert. Die Stromquellen sind so konzipiert, dass sie in Abhängigkeit der anliegenden Batteriespannung +UBatt unterschiedliche Ströme für die Simulation der Pull-Up- und Pull-Down-Widerstände liefern.

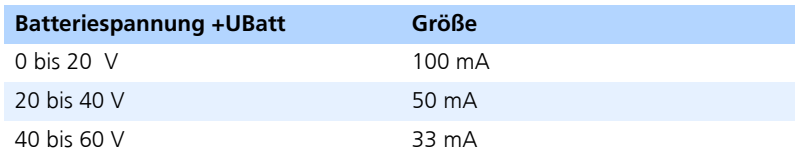

**Tab. 2-13** Abhängigkeit des Stromes von der Batteriespannung

#### **Hinweis**

Damit die Logikschaltung auf dem ES1391.1 den Pegel am Hauptrelais-Eingang sicher erkennt, ist eine minimale Batteriespannung von 4 V erforderlich. Die Hysterese beträgt 1 V.

### <span id="page-23-0"></span>2.2.7 Programmierport für EEPROM des ES1392.1 High Current Switch Board

<span id="page-23-2"></span><span id="page-23-1"></span>Über diesen Port wird das EEPROM des ES1392.1 High Current Switch Board über das ES1391.1 ausgelesen und programmiert. Das ES1391.1 übermittelt die Daten dann an das Host-System weiter. Damit können die Konfigurationsund Versionierungsinformationen aus dem EEPROM ausgelesen werden.

Der Zugriff auf das EEPROM erfolgt über eine 1-Wire® Schnittstelle.

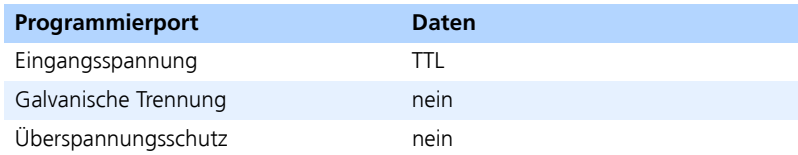

**Tab. 2-14** Technische Daten des Programmierports für EEPROM

# <span id="page-24-0"></span>2.3 Adressierung der ES1391.1 am VMEbus

<span id="page-24-1"></span>Das ES1391.1 Power Supply Controller Board kann sowohl in VMEbus- als auch in VME64x-Systemen mit geografischer Adressierung betrieben werden. Durch zwei Drehschalter SW1 und SW2 wird die Karte in der Einstellung "0x00" im "geographical addressing mode" und in allen anderen Stellungen in den jeweiligen Adressbereichen angesprochen.

| 0x0000<br>0x0015 |
|------------------|
|                  |
|                  |
| 0x7FFF           |
| 0x8000           |
|                  |

**Abb. 2-6** Addressmap

In der Einstellung "0x00" blendet das ES1391.1 Board 256 Byte in Abhängigkeit von der Slotposition in den A24-Adressbereich ein. Je nach verfügbarem Speicherbereich wird dann der 64 kB-Adressbereich dynamisch durch den Systemcontroller vergeben.

| <b>Slot-Position</b> | Adresse         | <b>VME-Interface</b><br>(Control-Register) |
|----------------------|-----------------|--------------------------------------------|
| 1                    | EOEOOO - EOEOFF | 256 Byte                                   |
| $\overline{2}$       | E0E100 - E0E1FF | 256 Byte                                   |
| 3                    | E0E200 - E0E2FF | 256 Byte                                   |
| 4                    | E0E300 - E0E3FF | 256 Byte                                   |
| 5                    | E0E400 - E0E4FF | 256 Byte                                   |
| 6                    | E0E500 - E0E5FF | 256 Byte                                   |
| 7                    | E0E600 - E0E6FF | 256 Byte                                   |
| 8                    | E0E700 - E0E7FF | 256 Byte                                   |
| 9                    | E0E800 - E0E8FF | 256 Byte                                   |
| 10                   | E0E900 - E0E9FF | 256 Byte                                   |
| 11                   | EOEA00 - EOEAFF | 256 Byte                                   |
| 12                   | EOEBOO - EOEBFF | 256 Byte                                   |
| 13                   | EOECOO - EOECFF | 256 Byte                                   |
| 14                   | EOEDOO - EOEDFF | 256 Byte                                   |
| 15                   | EOEFOO - EOEFFF | 256 Byte                                   |
| 16                   | EOFOOO - EOFOFF | 256 Byte                                   |
| 17                   | EOF100 - EOF1FF | 256 Byte                                   |
| 18                   | EOF200 - EOF2FF | 256 Byte                                   |
| 19                   | E0F300 - E0F3FF | 256 Byte                                   |
| 20                   | E0F400 - E0F4FF | 256 Byte                                   |

Tab. 2-15 Slotposition und Adresse

Bei jeder anderen Einstellung der Hex-Schalter (≠ 0x00) wird der 64 kB-Adressbereich statisch vergeben.

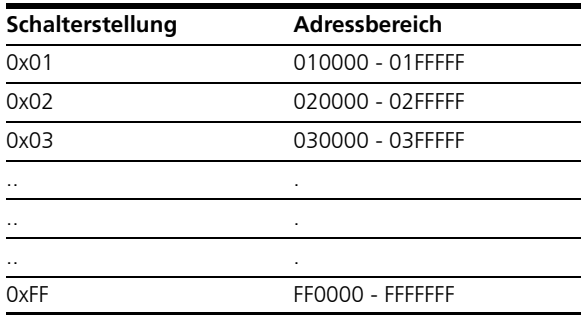

**Tab. 2-16** Einstellung der Adressbereiche

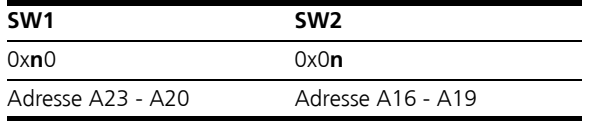

Tab. 2-17 Schalter zur Adresseinstellung

#### **Beispiel:**

gefordert: Basisadresse A24 auf 0xC20000

Einstellungen: SW1=0xC, SW2=0x2

# **Hinweis**

*Die Default-Einstellung ist: SW1=0x0, SW2=0x0*

# <span id="page-27-0"></span>2.4 Optionale Aufsteckmodule

<span id="page-27-1"></span>Die Hauptrelais-Ausgänge einiger Steuergeräte stellen erhöhte Anforderungen an die Impedanz, bzw. an die Pull-Up- und Pull-Down-Ströme der Hauptrelais.

Das optionale Piggyback bietet dem Anwender die Möglichkeit, die Pull-Upund Pull-Down-Ströme des Hauptrelais-Eingangs durch die Parallelschaltung weiterer Stromquellen oder Widerstände zu erhöhen und damit die Eingangsimpedanz nach der spezifischen Anforderung abzusenken.

### **Hinweis**

*Projektspezifische Aufsteckmodule werden von ETAS im Rahmen von Engineering-Dienstleistungen entwickelt.*

# <span id="page-28-0"></span>**3 Jumperbelegung**

<span id="page-28-4"></span><span id="page-28-3"></span><span id="page-28-2"></span><span id="page-28-1"></span>Das ES1391.1 Power Supply Controller Board besitzt fünf Jumper, sieben Steckverbinder, einen DIL-Schalter und zwei Hex-Schalter zur Konfiguration und Beschaltung des Boards.

Das folgende Kapitel erläutert welche der Jumper, Steckverbinder und Schalter für den Anwender relevant sind, beschreibt deren Funktion und deren Einstellmöglichkeit.

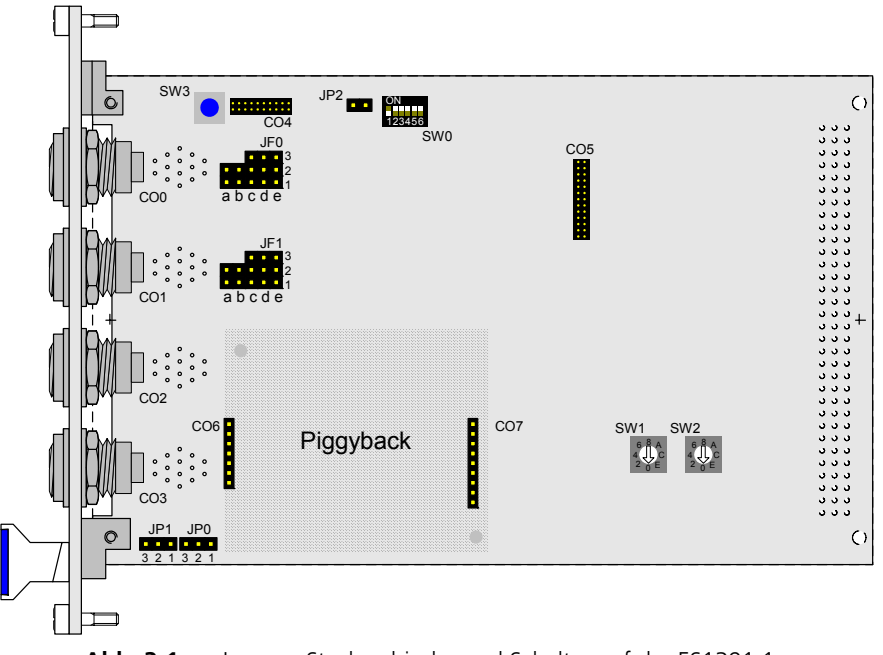

*Platzierung der Jumper auf dem Board*

**Abb. 3-1** Jumper, Steckverbinder und Schalter auf der ES1391.1

# *Funktion der Steckverbinder*

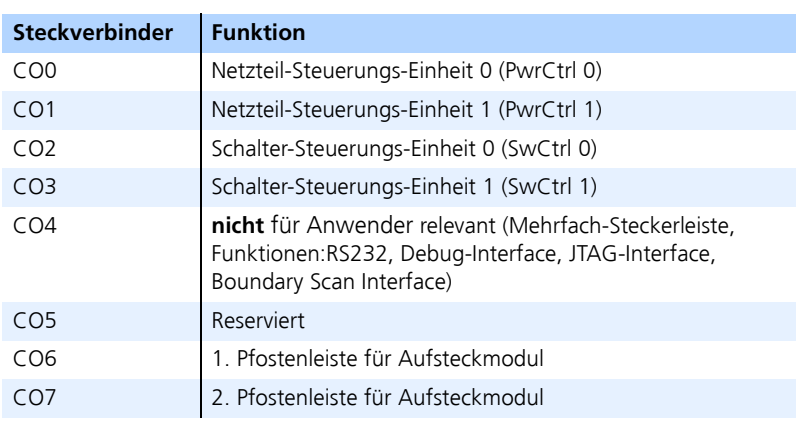

# *Funktion des Tasters, des DIL- und der Hex-Schalter*

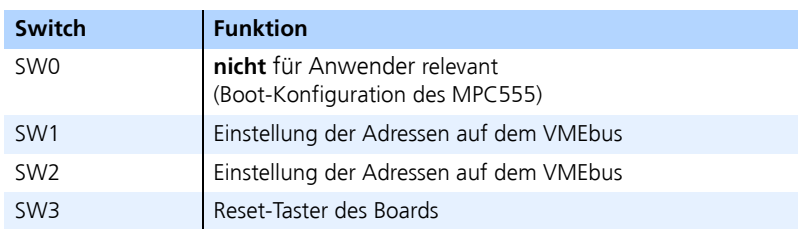

# <span id="page-29-0"></span>3.1 Jumperbeschreibung

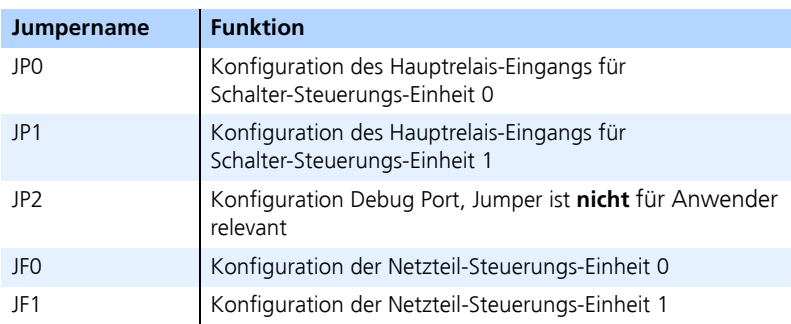

<span id="page-30-0"></span>3.1.1 JP0: Konfiguration des Hauptrelais-Eingangs für Schalter-Steuerungs-Einheit 0

<span id="page-30-5"></span>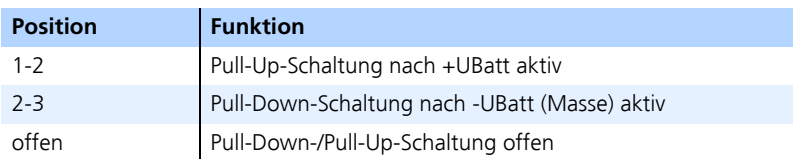

<span id="page-30-1"></span>3.1.2 JP1: Konfiguration des Hauptrelais-Eingangs für Schalter-Steuerungs-Einheit 1

<span id="page-30-6"></span>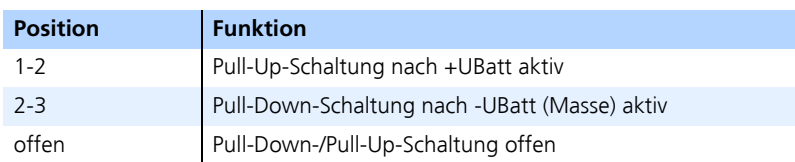

<span id="page-30-2"></span>3.1.3 Jumperfelder JF0 und JF1: Konfiguration der Netzteil-Steuerungs-Einheiten PwrCtrl 0 und PwrCtrl 1

JF0: Konfiguration PwrCtrl 0

JF1: Konfiguration PwrCtrl 1

Jedes Jumperfeld besteht aus den Jumpern a bis e.

<span id="page-30-3"></span>*Jumper a: Digitaler Ausgang 0*

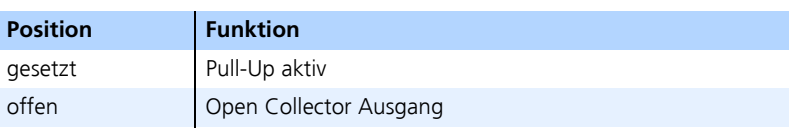

<span id="page-30-4"></span>*Jumper b: Digitaler Ausgang 1*

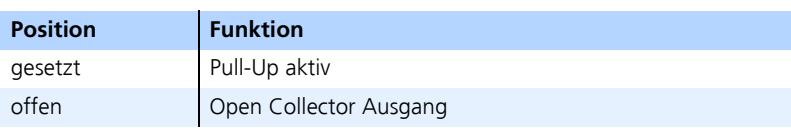

# <span id="page-31-0"></span>*Jumper c: Digitaler Eingang 0*

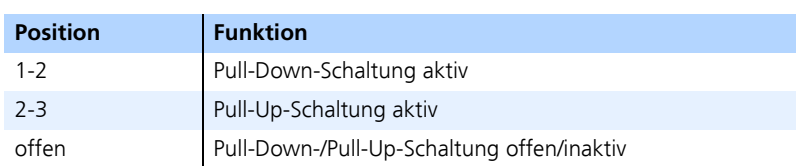

# *Jumper d: Digitaler Eingang 1*

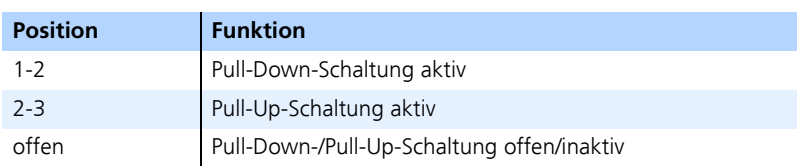

# *Jumper e: Digitaler Eingang 2*

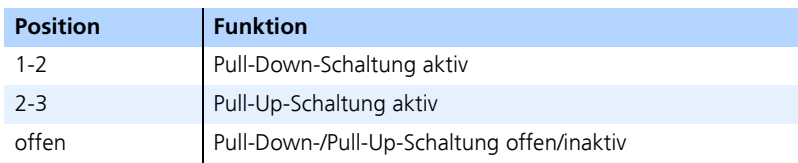

# <span id="page-32-0"></span>**4 Steckerbelegung**

<span id="page-32-2"></span>Dieses Kapitel enthält die Beschreibung der Belegung der Steckverbinder für die Netzteil-Steuerungs- und Schalter-Steuerungs-Einheiten des ES1391.1 Power Supply Controller Board.

Im Einzelnen sind dies:

- • ["Belegung der Steckverbinder für die Netzteil-Steuerungs-Einheiten](#page-32-1)  [PwrCtrl 0 und 1" auf Seite 33](#page-32-1)
- • ["Belegung der Steckverbinder für die Schalter-Steuerungs-Einheiten SwCtrl](#page-34-0)  [0 und 1" auf Seite 35](#page-34-0)
- <span id="page-32-1"></span>4.1 Belegung der Steckverbinder für die Netzteil-Steuerungs-Einheiten PwrCtrl 0 und 1

Typ: Lemo ECG.1B.314.NLV

Belegung des Steckverbinders PwrCtrl (Ansicht von Steckseite).

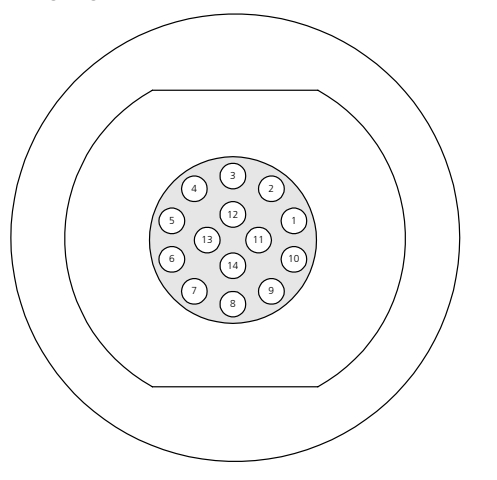

**Abb. 4-1** Anschlüsse des PwrCtrl-Steckverbinders

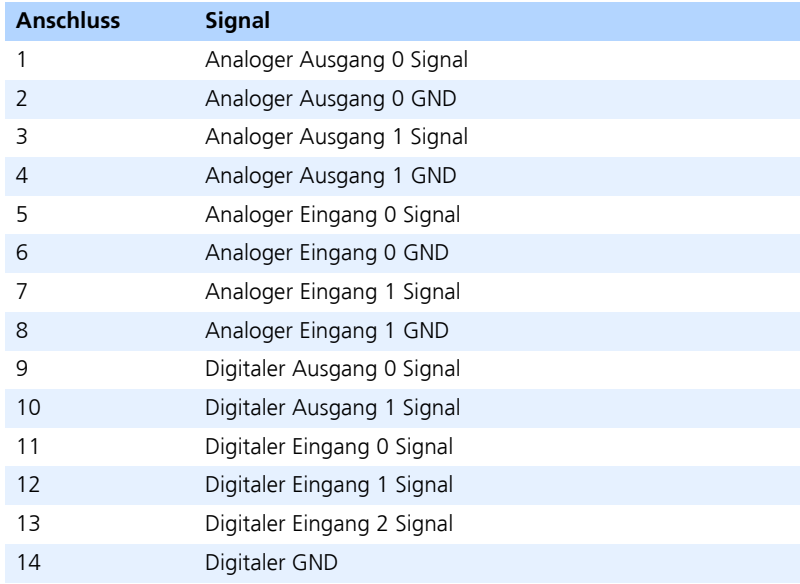

**Tab. 4-1** Anschlussbelegung der PwrCtrl-Steckverbinder Der Gegenstecker ist vom Typ Lemo FGG.1B.314.CLAD76

# <span id="page-34-0"></span>4.2 Belegung der Steckverbinder für die Schalter-Steuerungs-Einheiten SwCtrl 0 und 1

Typ: Lemo ECG.1B.314.NLV

Belegung des Steckverbinders SwCtrl (Ansicht von Steckseite).

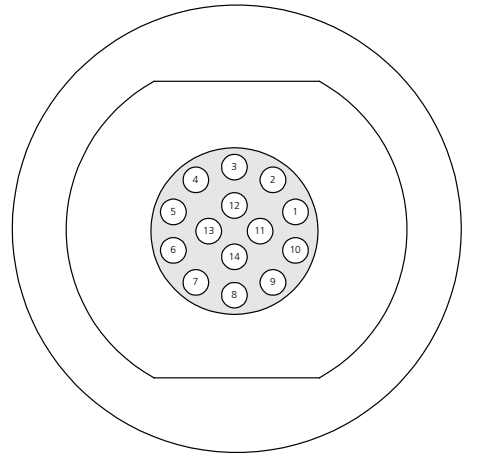

**Abb. 4-2** Anschlüsse des SwCtrl-Steckverbinders

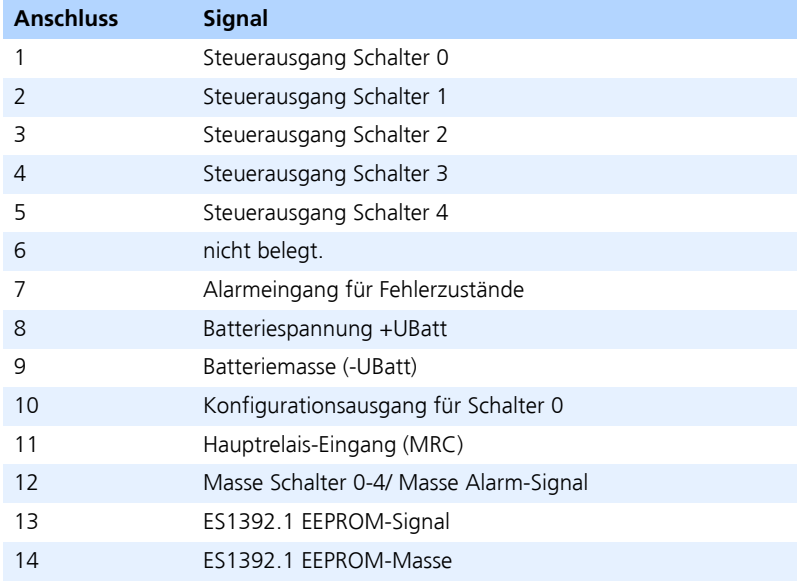

**Tab. 4-2** Anschlussbelegung des SwCtrl-Steckverbinders

Der Gegenstecker ist vom Typ Lemo FGG.1B.314.CLAD76

# <span id="page-36-4"></span><span id="page-36-0"></span>**5 Zubehör**

# <span id="page-36-1"></span>5.1 Kabel

<span id="page-36-3"></span>Zur Verbindung des ES1391.1 Power Supply Controller Board werden zwei Kabel benötigt, die im Folgenden beschrieben werden.

<span id="page-36-2"></span>5.1.1 Kabel CBAV310.1-2 zwischen ES1391.1 und dem Netzteil für Batteriespannungen ES4080, ES4081

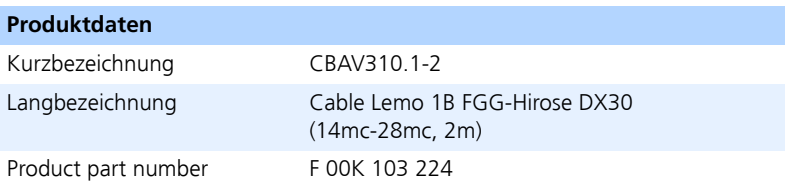

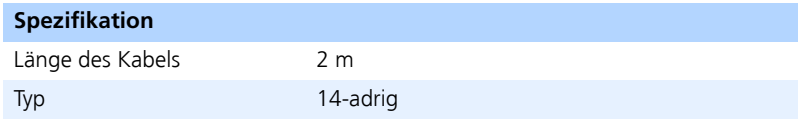

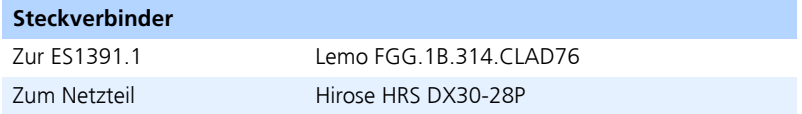

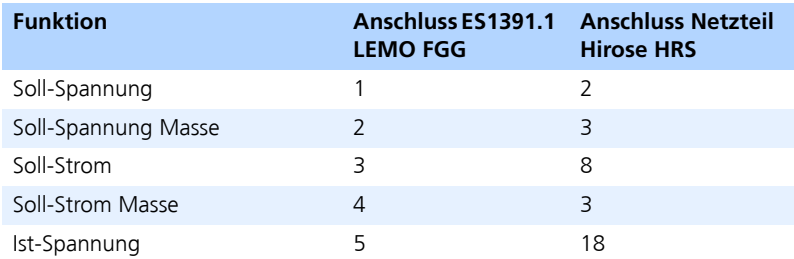

![](_page_37_Picture_123.jpeg)

<span id="page-37-0"></span>5.1.2 Kabel CBV300.1-0.5: Verbindung zwischen ES1391.1 und ES1392.1

![](_page_37_Picture_124.jpeg)

![](_page_37_Picture_125.jpeg)

![](_page_37_Picture_126.jpeg)

![](_page_38_Picture_95.jpeg)

# <span id="page-40-0"></span>**6 Technische Daten**

<span id="page-40-1"></span>In diesem Kapitel finden Sie die technischen Daten des ES1391.1 Power Supply Controller Board.

Die technischen Daten zu den Netzteil-Steuerungs-Einheiten und den Schal-ter-Steuerungs-Einheiten sind im entsprechenden Kapitel beschrieben. ["Netz](#page-13-2)[teil-Steuerungs-Einheit \(Power Control\)" auf Seite 14](#page-13-2), ["Schalter-Steuerungs-Einheit \(Switch Control\)" auf Seite 19.](#page-18-3)

![](_page_40_Picture_96.jpeg)

*Netzteil-Steuerung-Einheit (Power Control)*

![](_page_41_Picture_87.jpeg)

![](_page_41_Picture_88.jpeg)

# *Mikroprozessor*

![](_page_41_Picture_89.jpeg)

# *VME Konformität*

![](_page_42_Picture_90.jpeg)

### *Stromversorgung*

![](_page_42_Picture_91.jpeg)

# *Umgebungsbedingungen*

![](_page_42_Picture_92.jpeg)

# *Abmessungen*

![](_page_42_Picture_93.jpeg)

# <span id="page-44-0"></span>**7 ETAS Kontaktinformation**

# <span id="page-44-1"></span>*ETAS Hauptsitz*

![](_page_44_Picture_95.jpeg)

### *Nordamerika*

**ETAS Inc.**

![](_page_44_Picture_96.jpeg)

#### *Japan*

#### **ETAS K.K.**

![](_page_44_Picture_97.jpeg)

# *Großbritannien*

### **ETAS Ltd.**

![](_page_44_Picture_98.jpeg)

# *Frankreich*

# **ETAS S.A.S**

![](_page_45_Picture_67.jpeg)

## **ETAS Korea Co. Ltd.**

![](_page_45_Picture_68.jpeg)

#### *China*

# **ETAS (Shanghai) Co., Ltd.**

![](_page_45_Picture_69.jpeg)

# <span id="page-46-0"></span>**Index**

## **Symbols**

+UBatt [21](#page-20-2)

# **A**

A/D-Wandler [10](#page-9-2) Alarmeingang [20](#page-19-1) Analoge Ausgänge [17](#page-16-1) Analoge Eingänge [16](#page-15-1) Aufsteckmodule [28](#page-27-1)

# **B**

Batterieknoten [6](#page-5-1), [19](#page-18-4), [21](#page-20-3) Blockdiagramm [5](#page-4-1), [10](#page-9-3)

# **D**

D/A-Wandler [10](#page-9-4) Data Flash [11](#page-10-0) Digitale Ausgänge [15](#page-14-1) Digitale Eingänge [14](#page-13-3) DIL-Schalter [29](#page-28-1)

# **E**

EEPROM [24](#page-23-1) Eigenschaften [7](#page-6-1) Einleitung [5](#page-4-2) Einsatzgebiete [6](#page-5-2) ES4080 [14](#page-13-4) ES4081 [14](#page-13-5) ETAS Kontaktinformation [45](#page-44-1)

## **F**

Fehlerüber[wachung](#page-8-1) [20](#page-19-2) Frontplatte 9

## **H**

Hardware [13](#page-12-1) Hauptrelais-Eingang [22](#page-21-2) Hex-Schalter [29](#page-28-2) Hochstrom-Schalter [7](#page-6-2)

## **J**

Jumperbelegung [29](#page-28-3)

# **K**

Kabel [37](#page-36-3) Konfigurationsausgang [21](#page-20-4) Kurzschlussschutz [10](#page-9-5)

# **M**

Motorola [11](#page-10-1) MPC555 [11](#page-10-2) MRC [21](#page-20-5), [22](#page-21-3) MRC-Signal [22](#page-21-4)

# **N**

Netzteil-Schalter-Einheit [14](#page-13-2) Netzteil-Steuerungs-Einheit [7](#page-6-3)

# **O**

Open Collector [15](#page-14-2)

## **P**

Power Control [14](#page-13-6) Programmierport [24](#page-23-2) Prozessor [11](#page-10-3) Pull-Down [14](#page-13-7) Pull-Do[wn-Hauptrelais](#page-13-8) [21](#page-20-6) Pull-Up 14 Pull-Up-[Hauptrelais](#page-6-4) [21](#page-20-7) PwrCtrl 7

# **S**

Schalter-St[euerungs-Einheit](#page-6-6) [7](#page-6-5), [19](#page-18-3) Signalbox 7 Steckerbelegung [33](#page-32-2) Steckverbinder [29](#page-28-4) Steuer[ausgang](#page-6-7) [19](#page-18-5) SwCtrl 7 Switch Control [19](#page-18-6)

## **T**

Takasago [14](#page-13-9) Technische Daten [41](#page-40-1)

#### **U**

-UBatt [21](#page-20-8) Überspannungsschutz [10](#page-9-6)

#### **V** VME-Backplane [7](#page-6-8) VMEbus-I[nterface](#page-7-0) [7](#page-6-9), [11](#page-10-4) VME-Slot 8

# **Z**

Zubehör [37](#page-36-4)